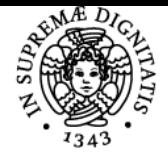

## **UNIVERSITÀ DI PISA ISTITUZIONI DI STORIA DELL'ARTE ED ELEMENTI DI INFORMATICA PER I BENI CULTURALI**

## **FEDERICO TOGNONI**

Academic year 2018/19 Code 001LI Credits 12

Course Course SCIENZE DEL TURISMO

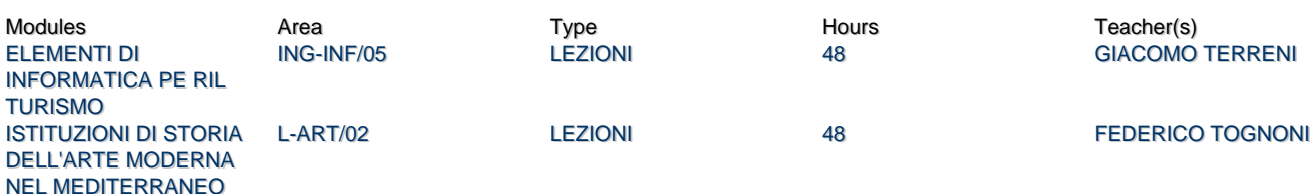

## Obiettivi di apprendimento

## **Conoscenze**

## Modulo A

Al termine del corso lo studente dovrà essere in grado di individuare le principali problematiche della cultura artistica di questi secoli, e di riconoscere e commentare le opere degli artisti più rappresentativi dei diversi movimenti.

#### Modulo B

Al termine del corso lo studente dovrà essere in grado di padroneggiare i seguenti argomenti:

## **PARTE TEORICA**

## CONCETTI INFORMATICI DI BASE

Sistemi di Elaborazione nel Turismo. Organizzazione di un sistema di elaborazione. Principali componenti hardware. Rappresentazione delle informazioni.

## ARCHITETTURA DEGLI ELABORATORI E SISTEMI OPERATIVI

Introduzione alle caratteristiche fisiche degli elaboratori e ai loro principi di funzionamento. Panoramica sugli obiettivi, sulle funzionalità e sulle componenti di un sistema operativo.

ALGORITMI

Introduzione agli algoritmi: definizione di algoritmo e sue caratteristiche. I diagrammi di flusso. Correttezza e complessità.

BASI DI DATI

Introduzione alle basi di dati. Basi di dati relazionali: elementi e caratteristiche. Progettazione di una base di dati. Il modello entità-relazione. Il linguaggio SQL e le query. Dai modelli alle rappresentazioni relazionali.

## **PARTE PRATICA**

PANORAMICA SU WINDOWS E MS WORD

Panoramica dei concetti fondamentali dell'utilizzo di Windows (in particolare il File System) e panoramica sugli strumenti e l'utilizzo di MS Word. MS EXCEL

Introduzione ai fogli di calcolo. Utilizzo dello strumento: le celle e i fogli di lavori. Formattazione dei contenuti. Formule e funzioni. Grafici. Funzioni avanzate.

## Modalità di verifica delle conoscenze

## Modulo A

La verifica delle conoscenze avverrà attraverso momenti di discussione in aula, nel corso delle visite didattiche e durante l'esame finale.

## Modulo B

La verifica delle conoscenze avverrà attraverso prove in itinere, esercitazioni di laboratorio e durante l'esame finale in forma scritta.

## Capacità

#### Modulo A

Alla fine del corso lo studente dovrà essere in grado di inquadrare storicamente i principali movimenti storici artistici dal Quattrocento al Seicento.

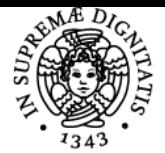

## **Sistema centralizzato di iscrizione agli esami** Syllabus

## Iniversità di Pisa Modulo B

Alla fine del corso lo studente dovrà essere in grado di padroneggiare i i principali programmi del pacchetto Office: Word, Excel. In particolare

## Modalità di verifica delle capacità

Modulo A L'accertamento avverrà tramite l'esame finale.

## Modulo B

L'accertamento avverrà tramite prove in itinere prove di laboratorio (parte pratica), prova finale scritta.

## **Comportamenti**

Modulo A

Lo studente dovrà acquisire i principali strumenti utilizzati dallo storico dell'arte per la lettura dell'opera d'arte.

Modulo B Dal punto di vista pratico lo studente dovrà apprendere i principali programmi del pacchetto Office: Word, Excel.

## Modalità di verifica dei comportamenti

Modulo A Nel corso delle visite didattiche saranno verificati approcci metodologici e di lettura delle opere d'arte. Modulo B Nel corso delle

## Prerequisiti (conoscenze iniziali)

Modulo A e B Non sono richieste conoscenze iniziali.

## Indicazioni metodologiche

Modulo A

Le lezioni frontali sono integrate da seminari di approfondimento e visite didattiche in strutture museali per favorire la lettura dal vero dell'opera d'arte.

Modulo B

Le lezioni frontali sono alternate ad attività di laboratorio al fine di favorire anche l'apprendimento pratico della materia.

#### Programma (contenuti dell'insegnamento)

Modulo A

Il corso intende tracciare un sintetico panorama degli episodi più salienti della Storia dell'arte tra il XV e il XVII secolo, con approfondimenti monografici e tematici che verranno sviluppati anche in relazione alle realtà museali e alle occasioni espositive nel territorio. Attraverso l'analisi di alcune opere d'arte, le lezioni proporranno un approccio che tenga conto non solo dei contenuti filologici e formali, ma anche del contesto culturale e storico, della committenza, delle tecniche artistiche e dei materiali dei vari manufatti storico artistici analizzati.

## Modulo B

Il corso si propone di presentare le principali nozioni teoriche dell'informatica facendo una panoramica di alcuni tra i principali settori delle scienze informatiche e con particolare interesse rivolto all'area delle basi di dati (databases), sempre più cuore dei sistemi informativi aziendali generali e turistici in particolare. Dal punto di vista pratico verranno affrontati i principali programmi del pacchetto Office: Word, Excel.

## Bibliografia e materiale didattico

Modulo A

Carlo Bertelli, Giuliano Briganti, Antonio Giuliano, Storia dell'arte italiana, Milano, Electa Bruno Mondadori, 1991 o edizioni posteriori, Vol. 3 -Unità fino al barocco, incluso Gian Lorenzo Bernini.

Antonio Pinelli, La storia dell'Arte: istruzioni per l'uso, Bari, Laterza, 2009, capp. 1, 4, 5, e 6.

Modulo B

- Materiale fornito dal docente
- Libro di testo (facoltativo) parte teorica:
- **ICT e società dell'informazione** Sawyer, Williams, Carignani, Frigerio, Rajola Mc-Graw Hill
- Libri di testo (facoltativi) parte pratica (uno a scelta):
	- **ECDL 5.0 il manuale con Atlas** Formatica S.r.l. APOGEO
	- **La patente europea del computer. Guida completa** S. Pezzoni, P. Pezzoni, S. Vaccaro Mondadori

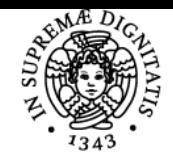

**Sistema centralizzato di iscrizione agli esami** Syllabus

# **UNIVERSITÀ DI PISA**

**Patente Europea del computer** - De Rosa, Govoni, Landolfi, Marone - Edizioni Simone

## Indicazioni per non frequentanti

Lettura integrale di Antonio Pinelli, La storia dell'Arte: istruzioni per l'uso, Bari, Laterza, 2009.

## Modalità d'esame

Modula A

Esame orale. Nel corso del colloquio lo studente deve dimostrare di aver acquisito il metodo e il linguaggio della disciplina.

## Modulo B

Esame scritto per la parte teorica; prove di laboratorio per la parte pratica; eventuali prove in itinere.

Ultimo aggiornamento 08/08/2018 11:53